## $d$  i  $|g|$  i  $|a|$

 $\sim 0.1$ 

 $\sim 10^{-1}$ 

 $\sim 10^{11}$ 

 $\sim 10^{-11}$ 

 $\mathcal{A}^{\text{max}}_{\text{max}}$ 

 $\mathcal{L}(\mathcal{A})$  and  $\mathcal{L}(\mathcal{A})$ 

## **DUll Engineering Drawings Digital Equipment Corporation**

These drawings and specifications herein are the property of Digital Equipment Corporation and shall not be reproduced or copied or used in whole or in part as the basis for the manufacture or sale of items without written permission. Copyright <sup>®</sup> 1975, Digital Equipment Corporation

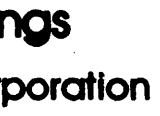

The material herein is for information purposes only and is subject to change without notice. Digital Equipment Corporation assumes no responsibility for any errors which may appear herein.

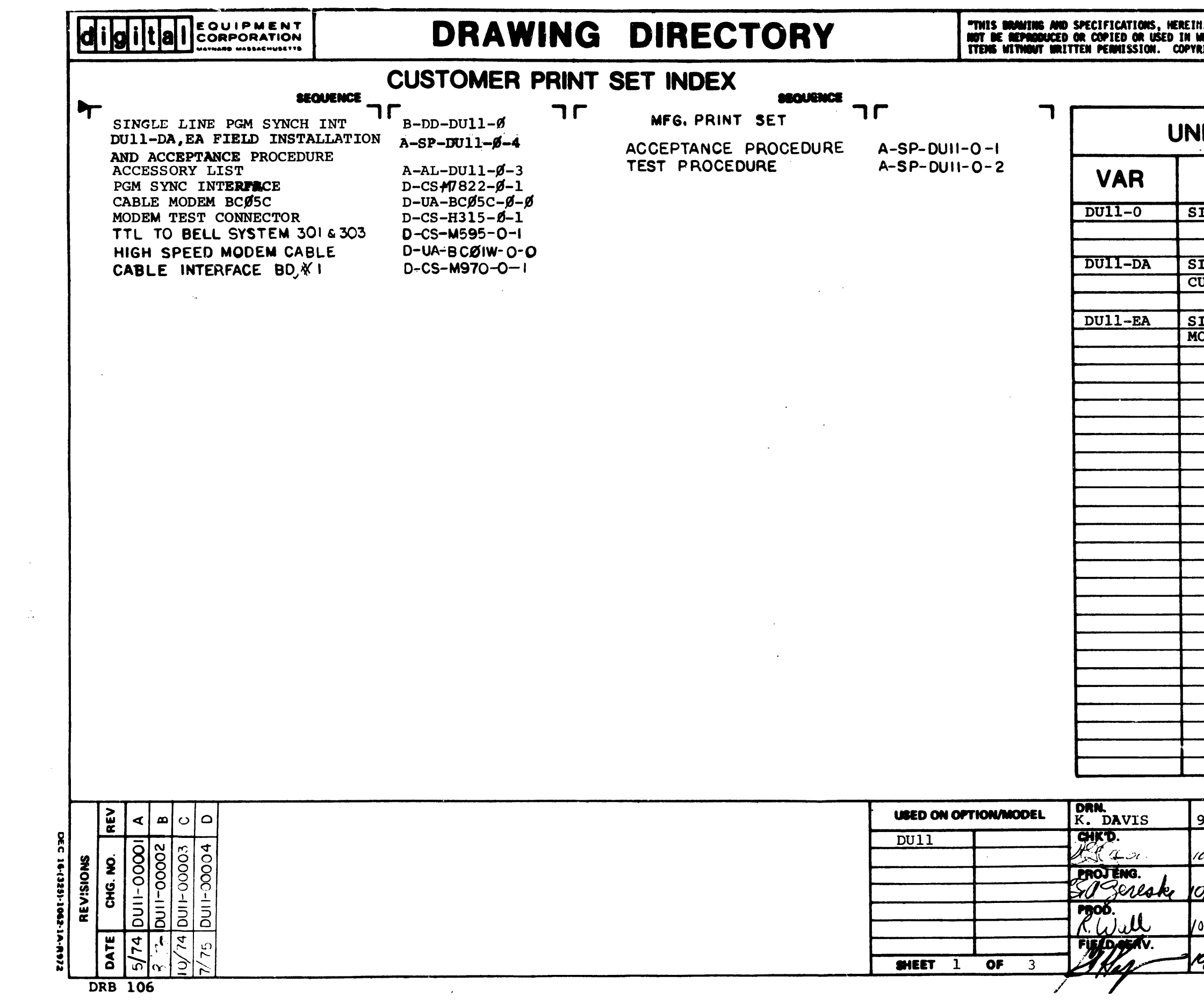

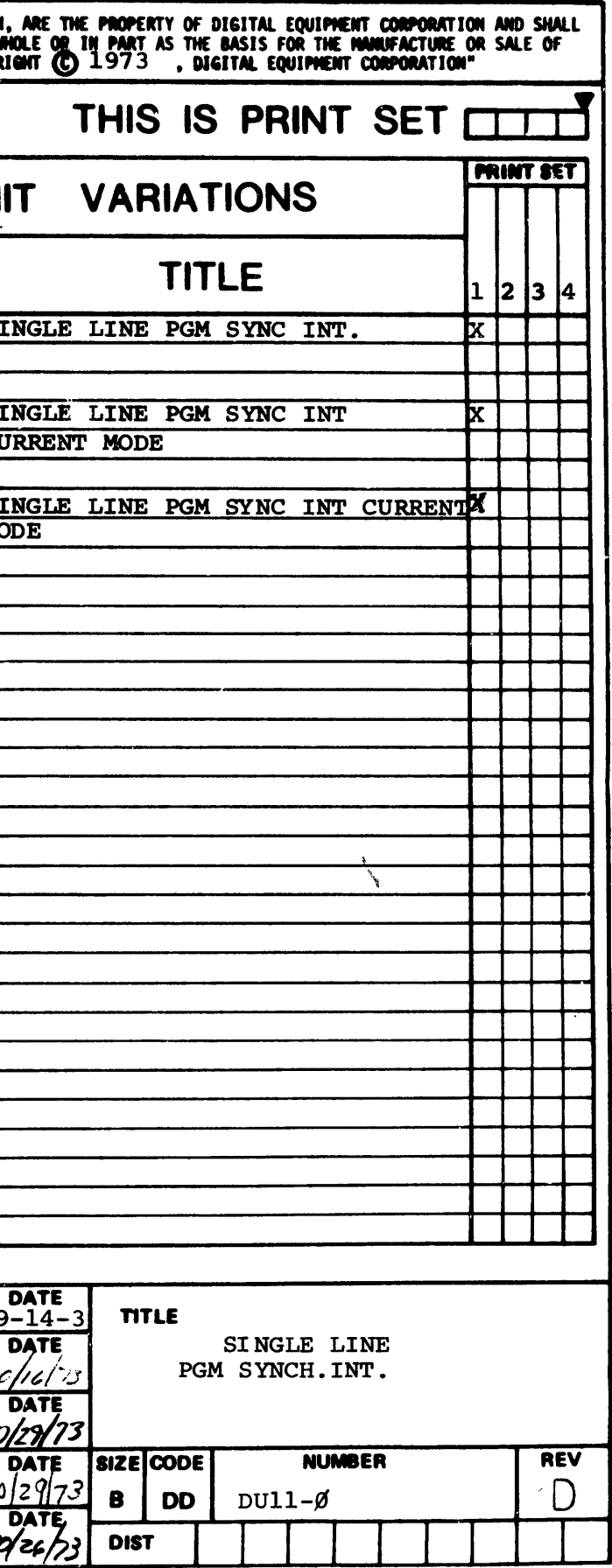

 $\label{eq:2} \frac{1}{2} \int_{\mathbb{R}^3} \frac{1}{\sqrt{2}} \, \frac{1}{\sqrt{2}} \, \frac$ 

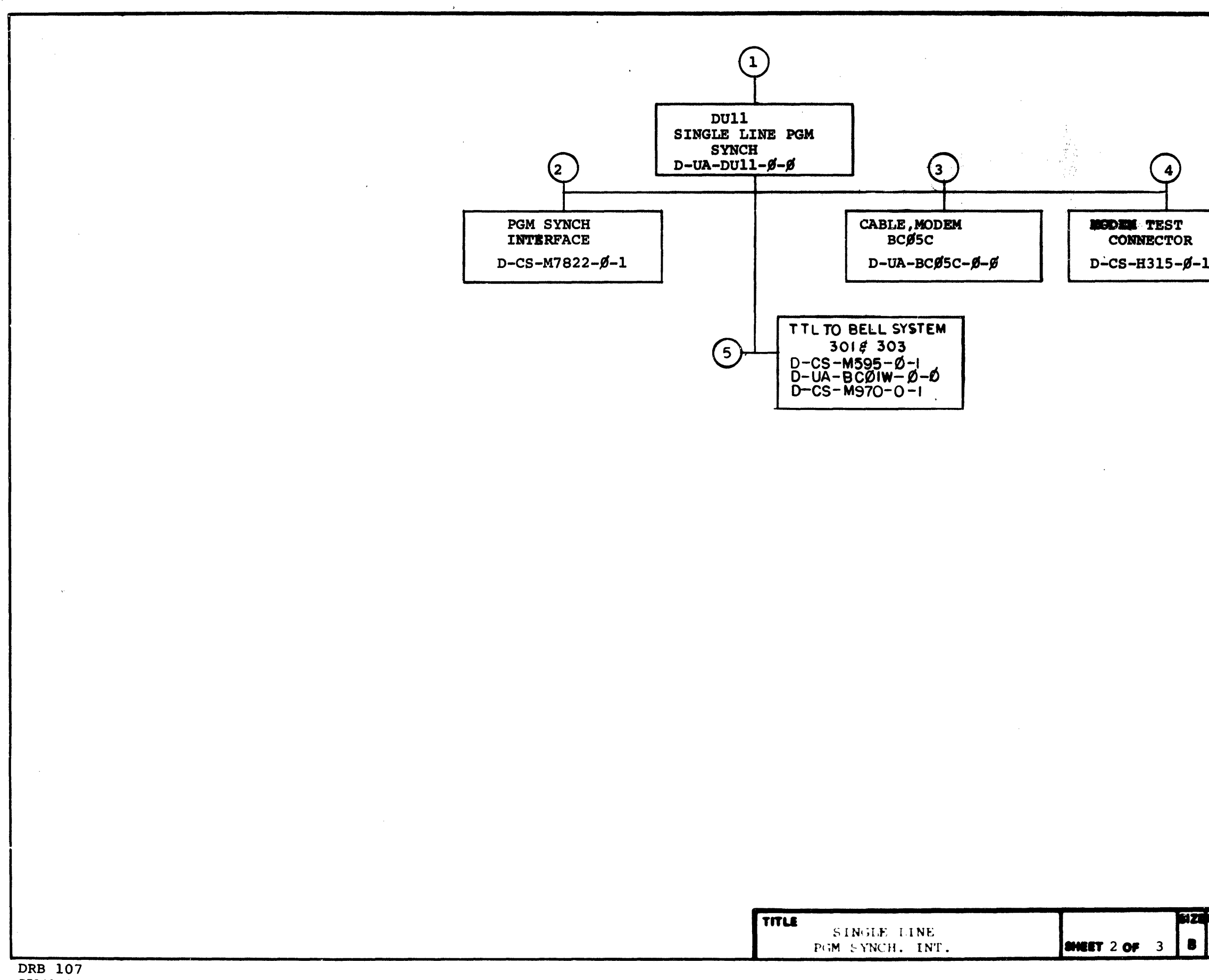

 $\overline{\phantom{a}}$ 

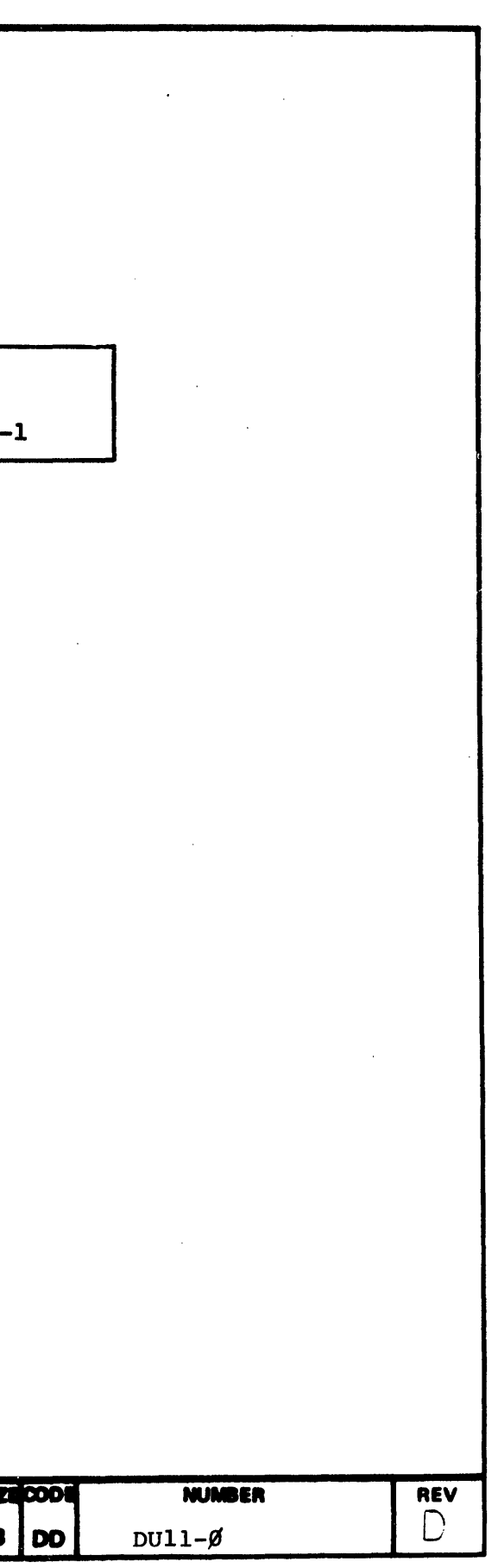

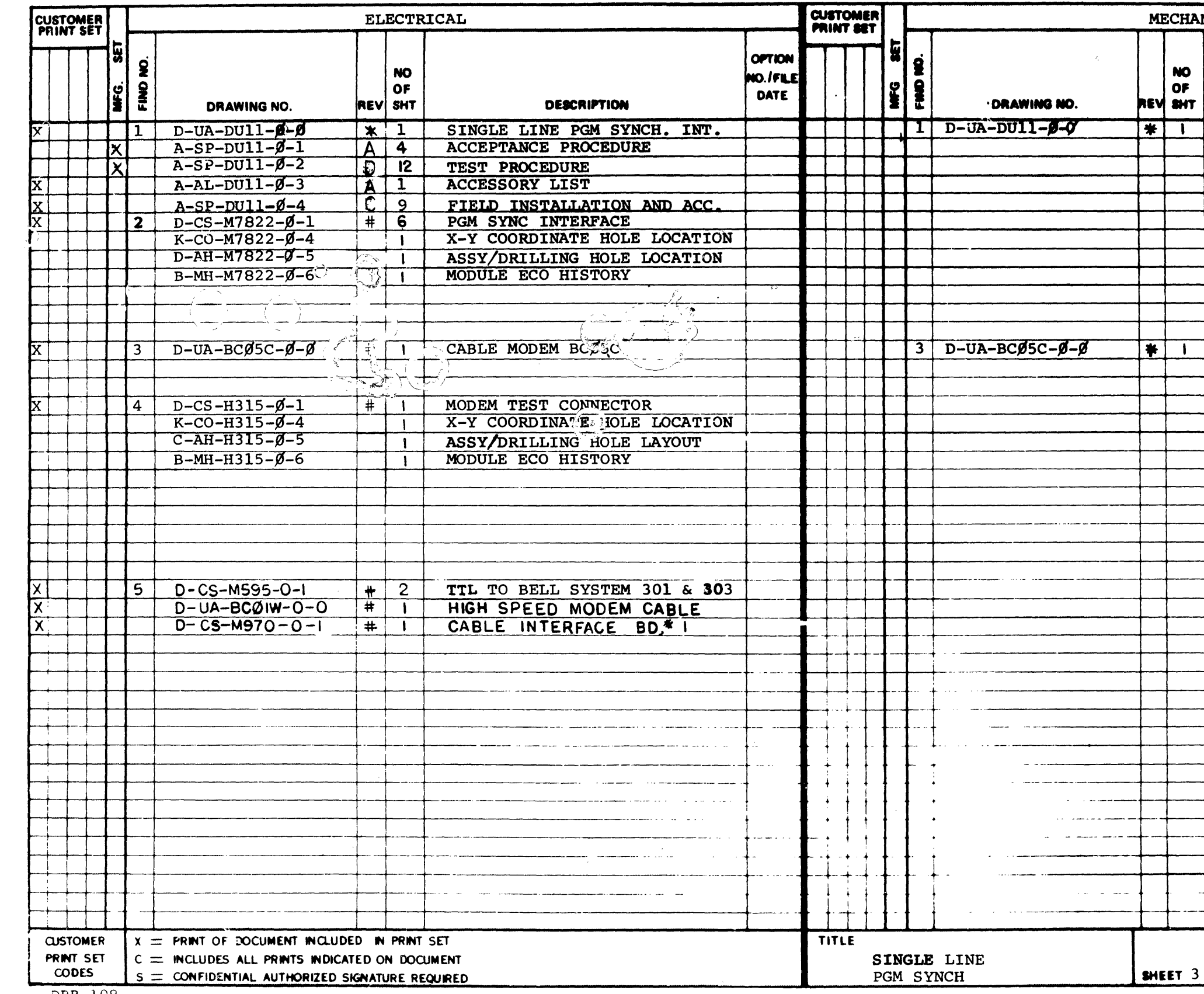

DPB 108 DEC 16-(325)-1062-28-R972

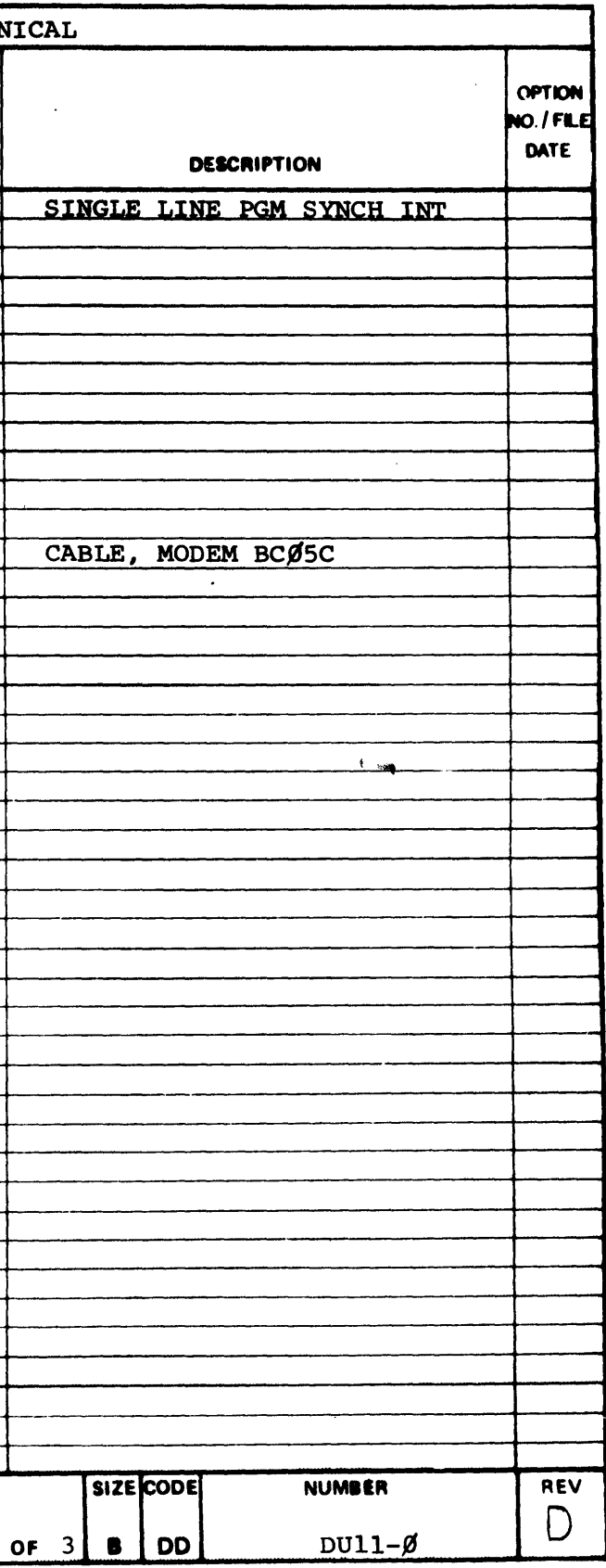

 $\mathcal{L}^{\text{max}}_{\text{max}}$ 

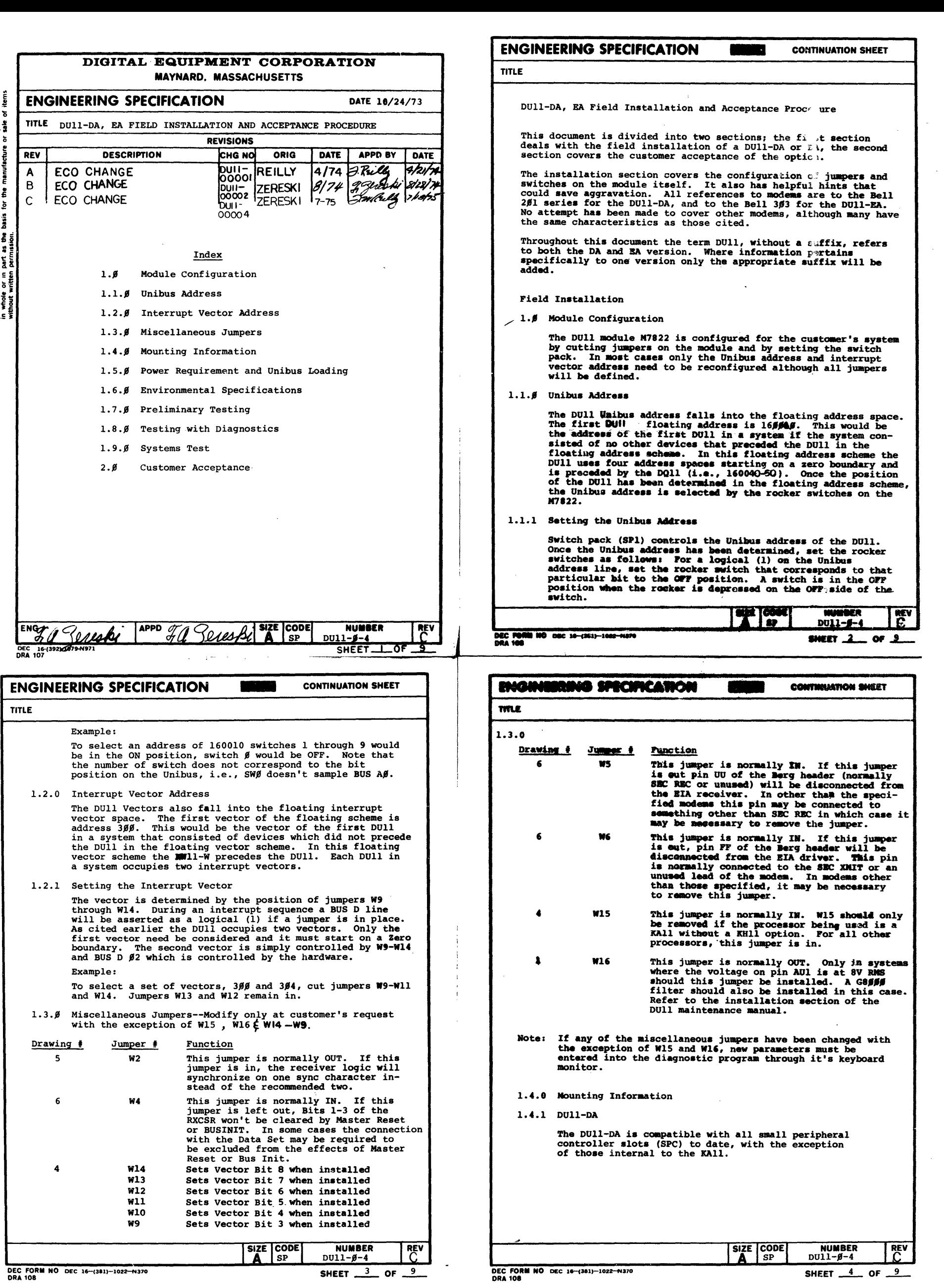

 $\frac{1}{2}$ 

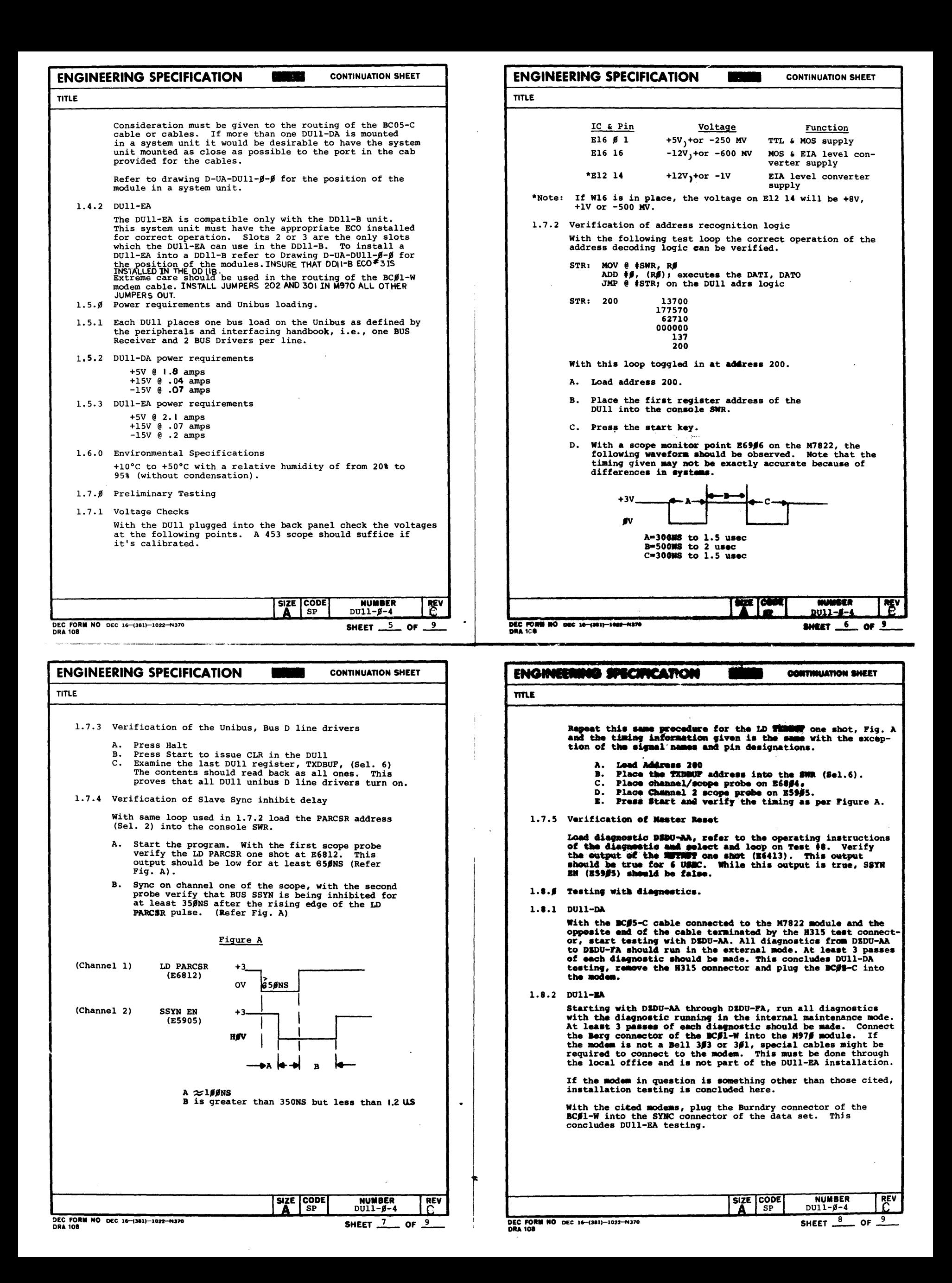

## TITLE

- 1.9.0 Systems Test
- 1.9.1 Using the DECX11 DUll module DUA\_ i run all DUll's on the system. Up to 8 DUll's may be exercised on a system. At least 3 passes of each DUll should be made.
- 2.0 Customer Acceptance
- 2.1.0 DUII-DA

Customer acceptance is based on the satisfactory conclusion of Steps 1.8.1 and 1.9.1.

2.1.1 DUI1-EA

Customer acceptance *is* based on the satisfactory conclusion of Steps 1.8.2 and 1.9.1.

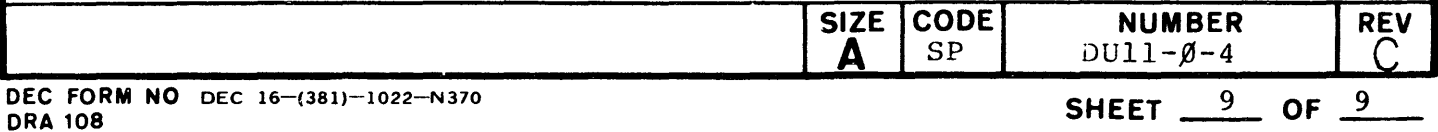

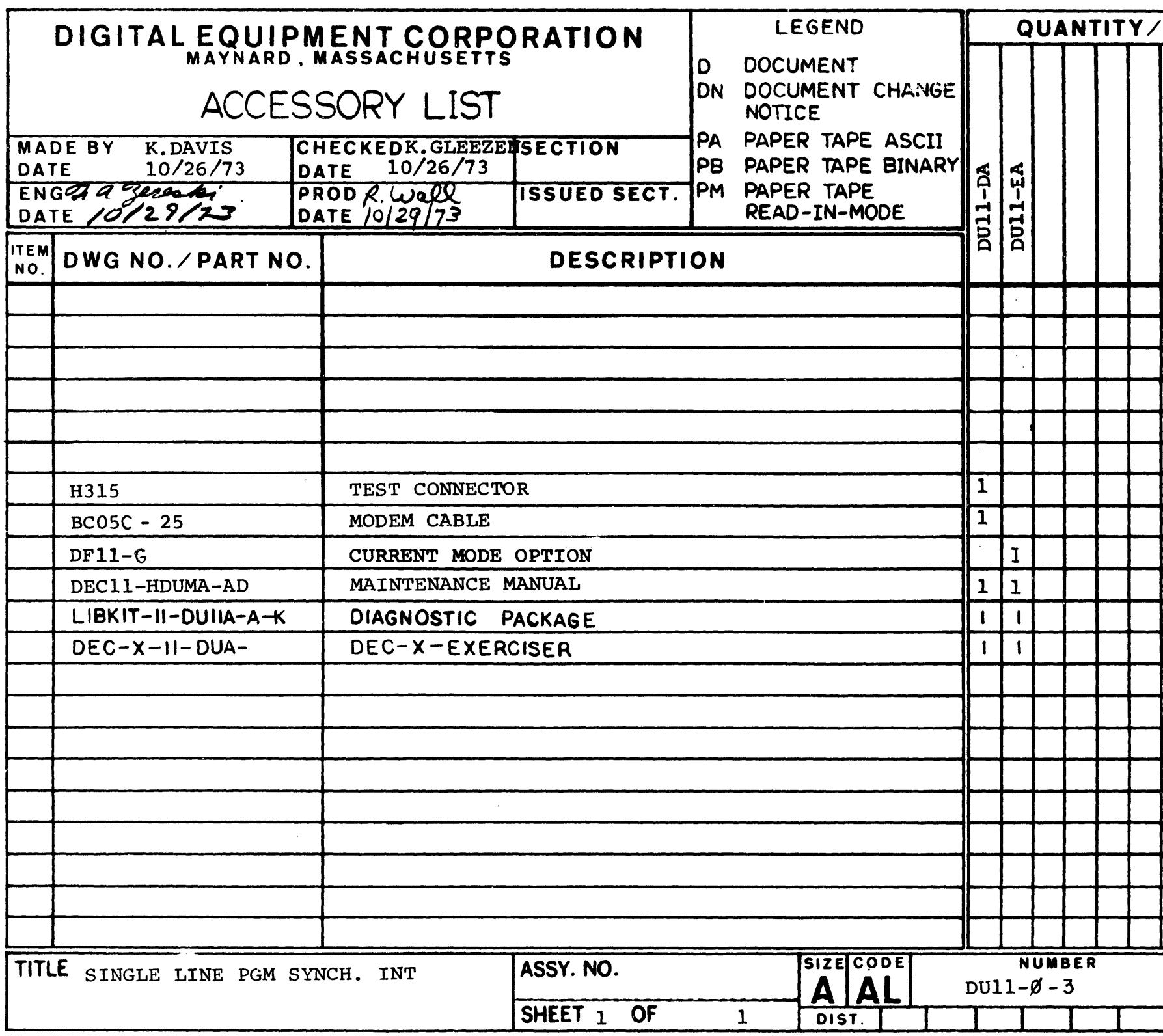

 $\label{eq:2.1} \frac{1}{\sqrt{2}}\int_{\mathbb{R}^3}\frac{1}{\sqrt{2}}\left(\frac{1}{\sqrt{2}}\right)^2\left(\frac{1}{\sqrt{2}}\right)^2\left(\frac{1}{\sqrt{2}}\right)^2\left(\frac{1}{\sqrt{2}}\right)^2\left(\frac{1}{\sqrt{2}}\right)^2\left(\frac{1}{\sqrt{2}}\right)^2.$ 

DEC 16-(325)-1075-N172 **DRA 121** 

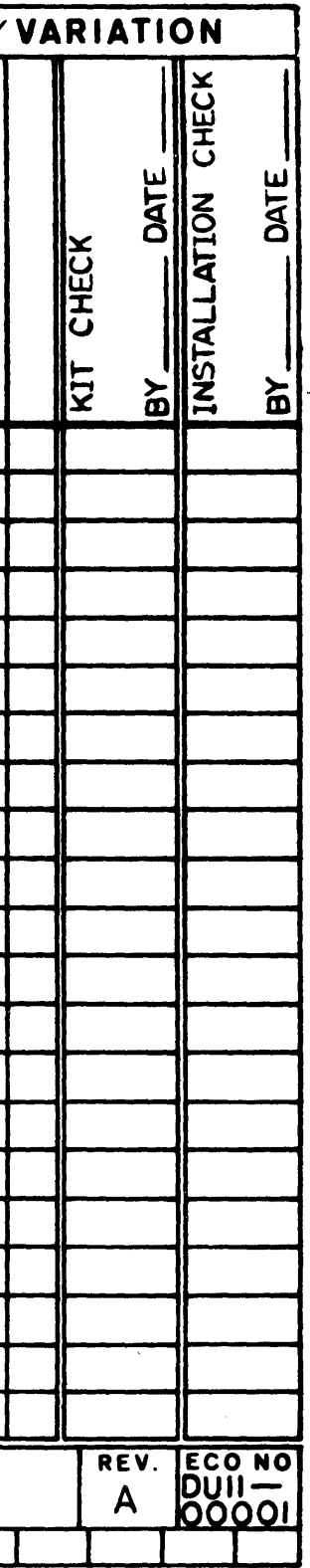

 $\sim$ 

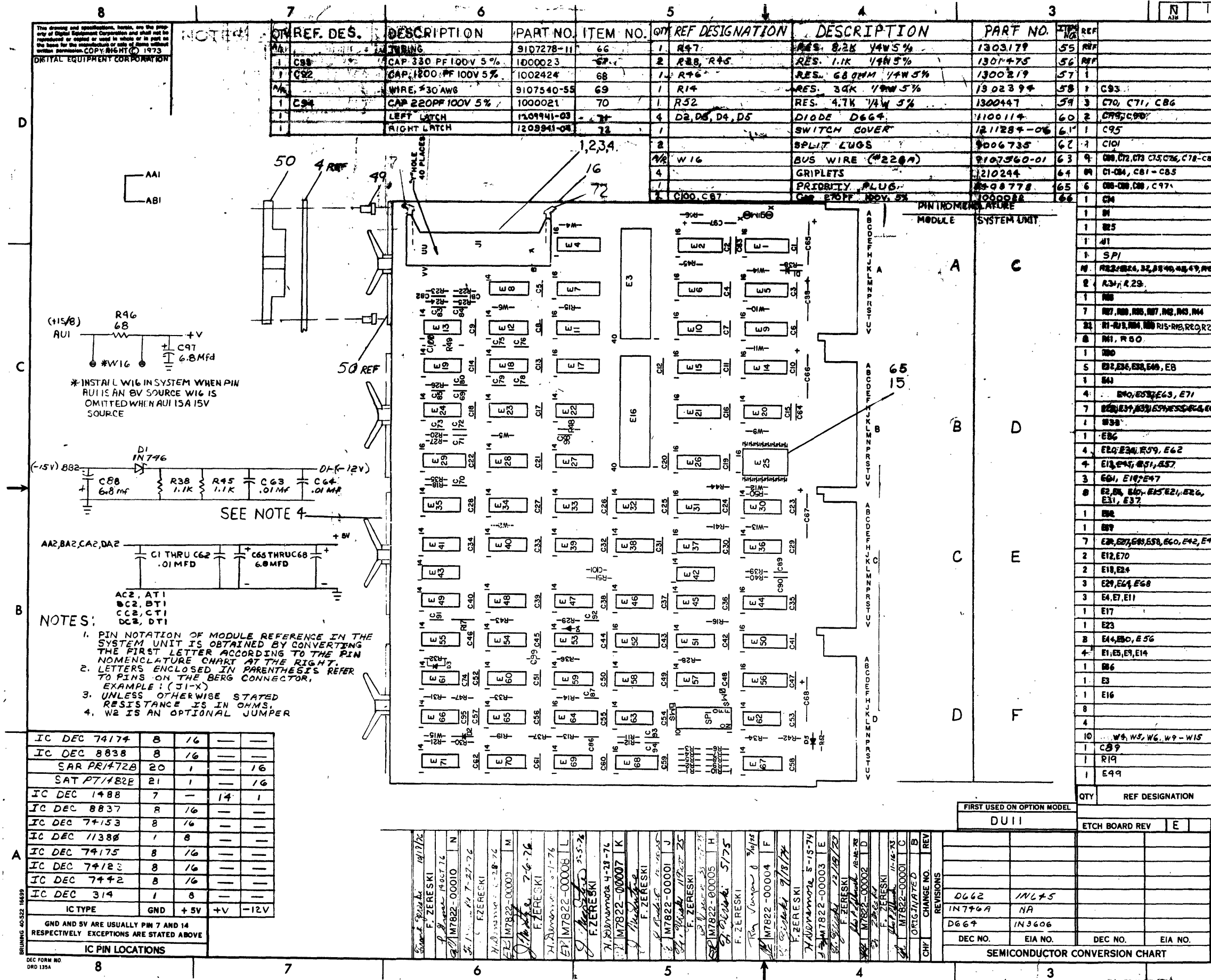

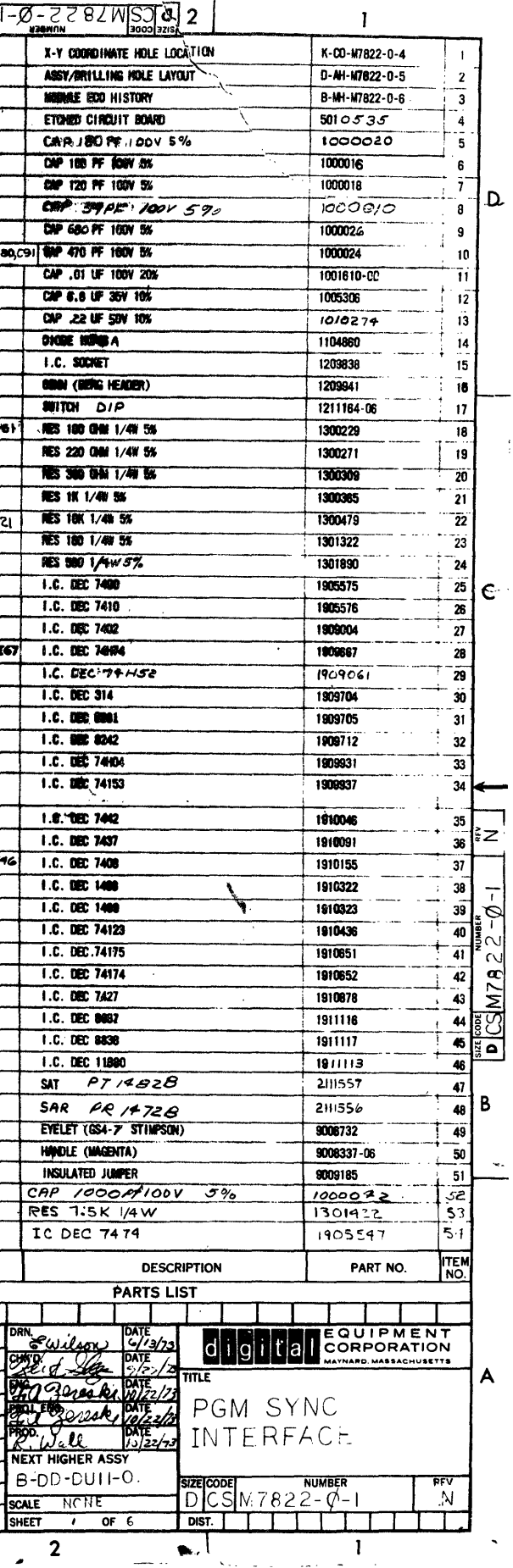

 $\mathbf{I}$ 

 $\overline{\mathbf{2}}$ 

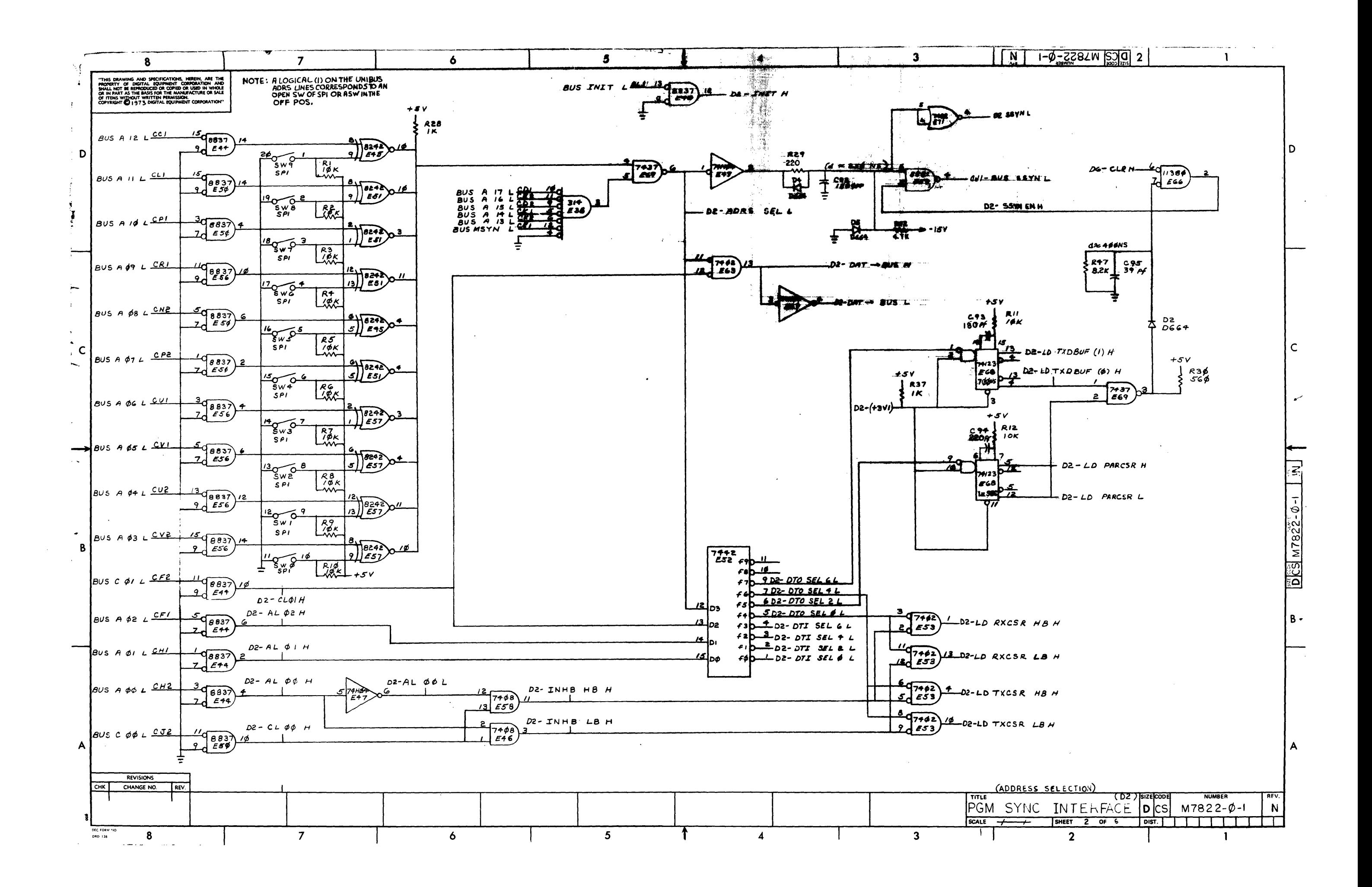

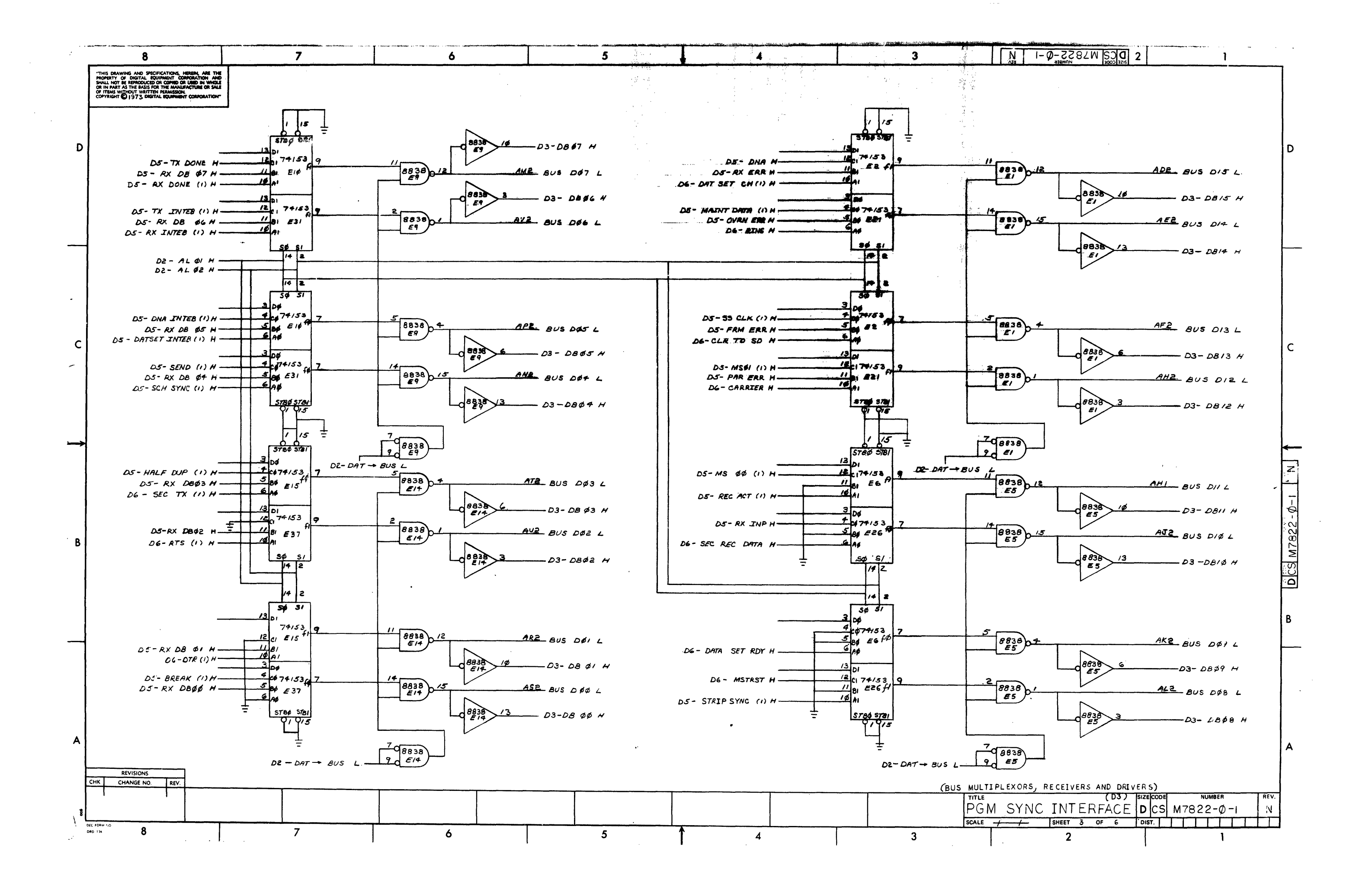

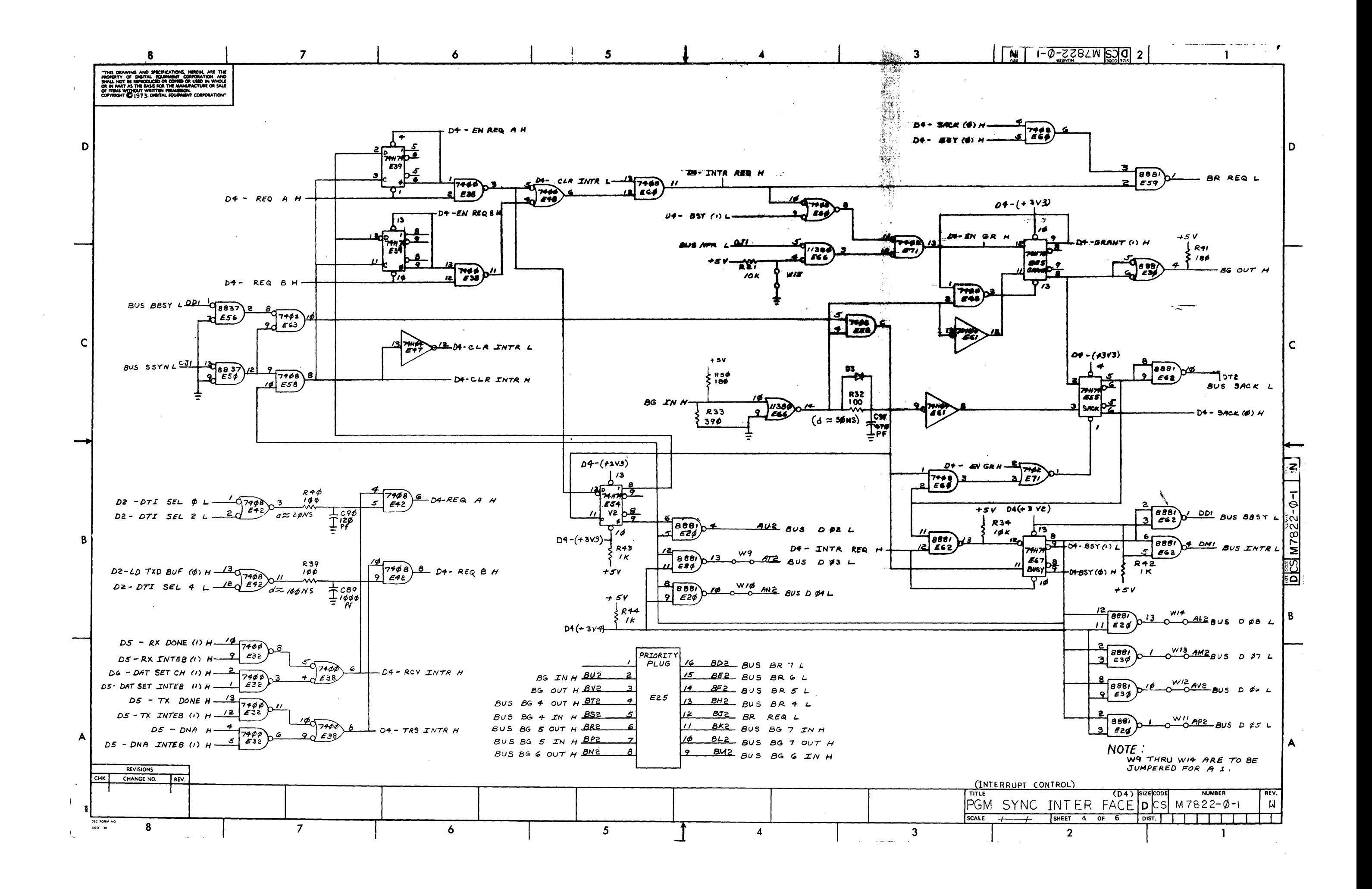

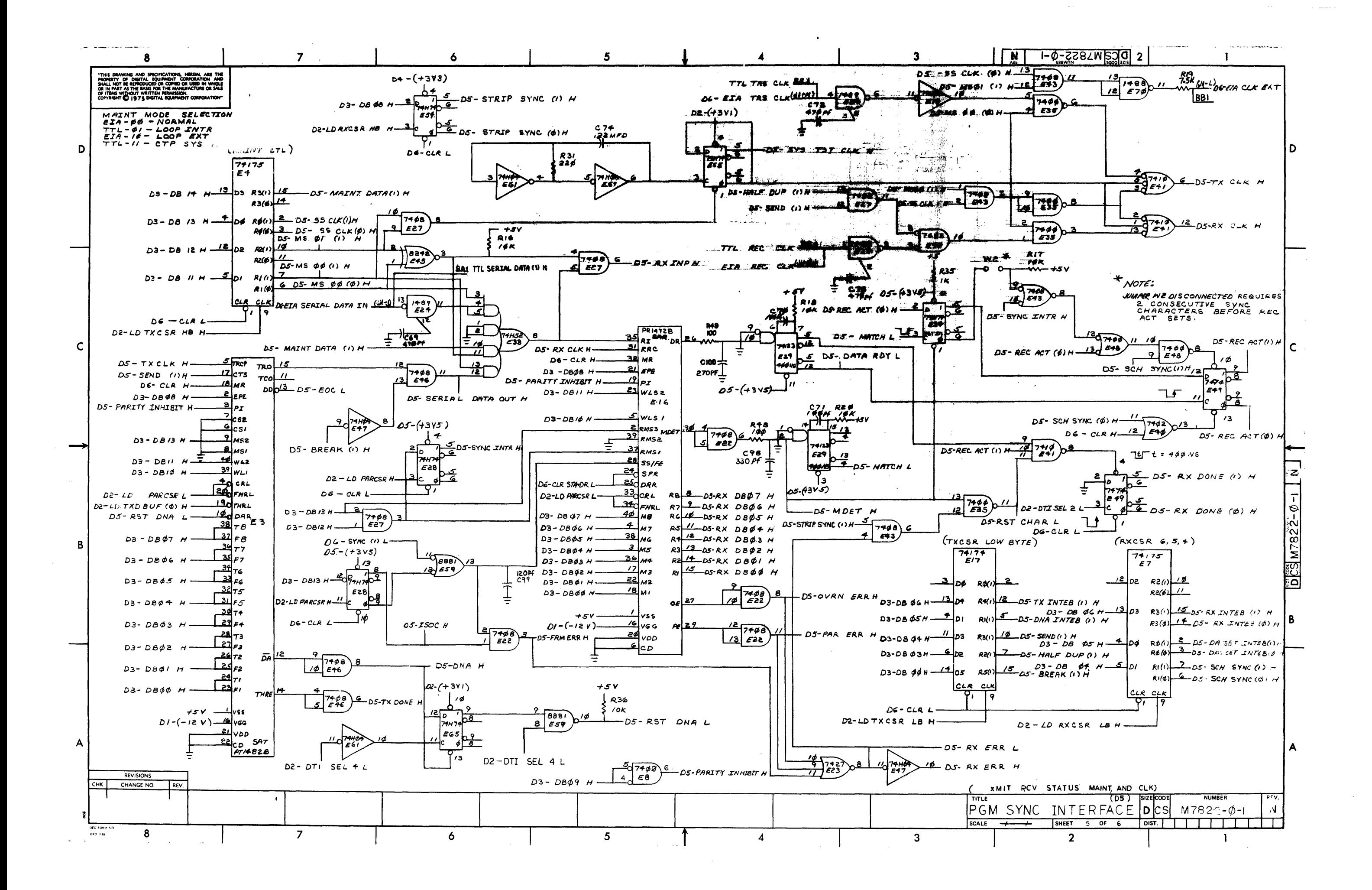

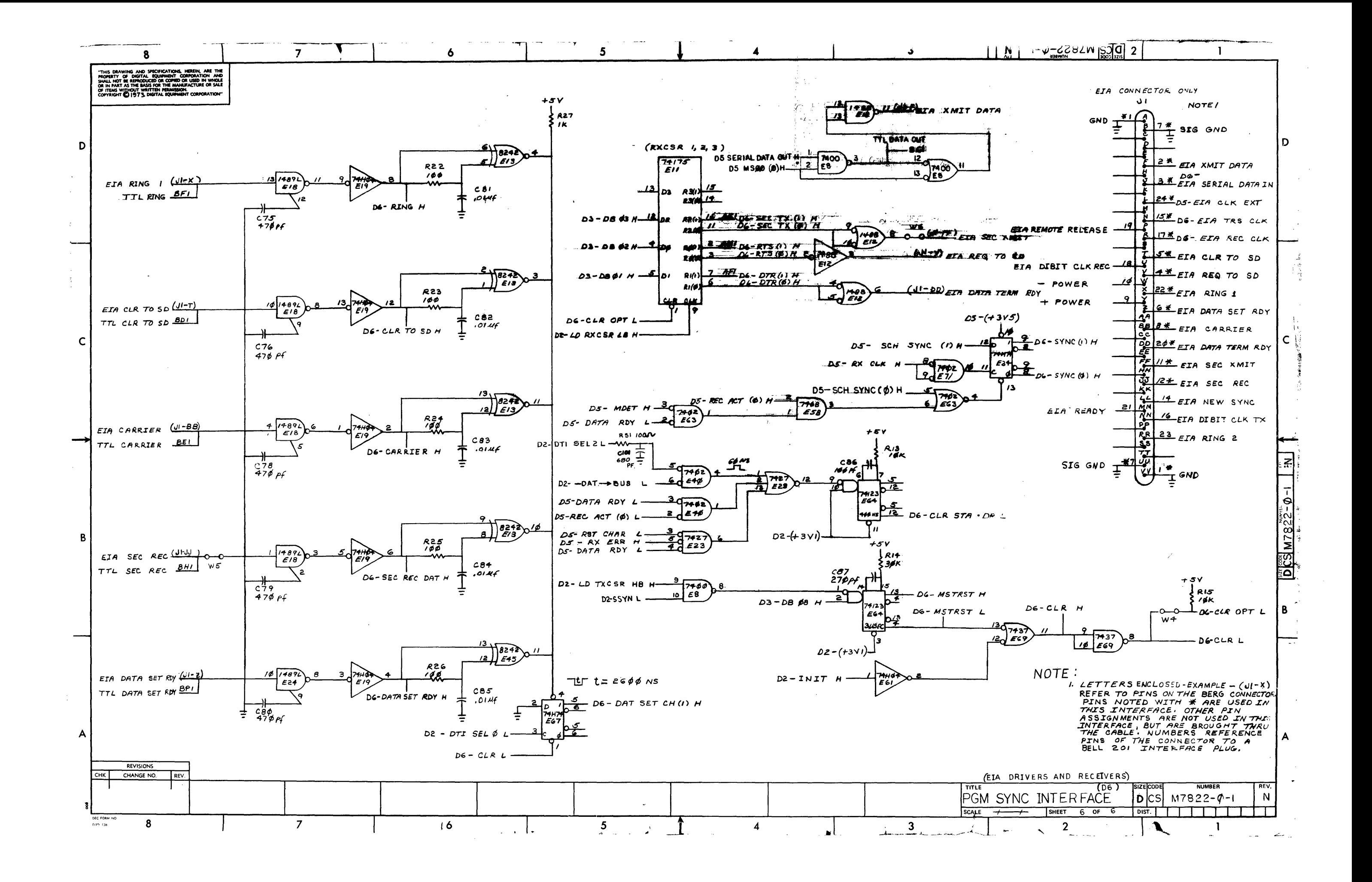

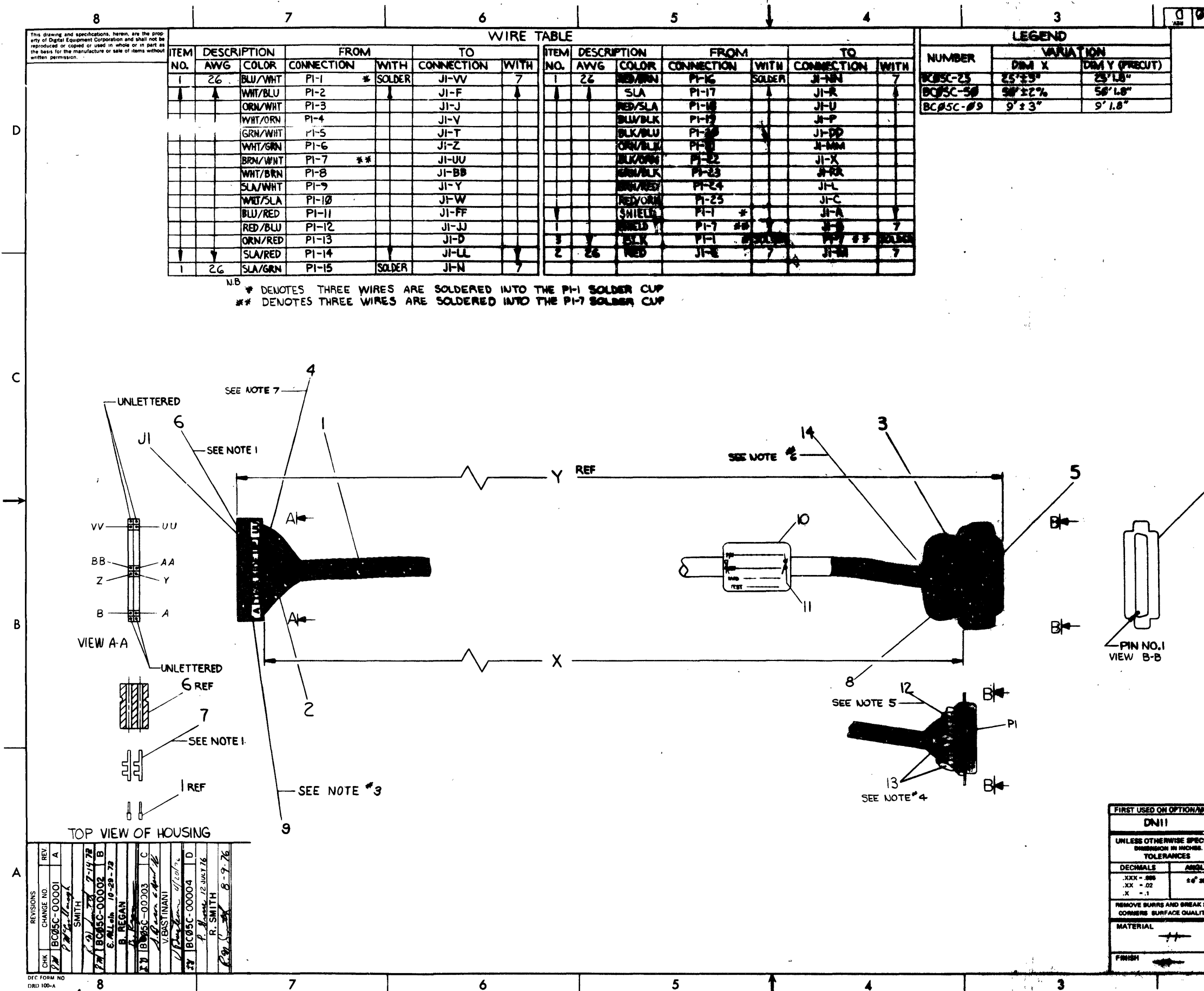

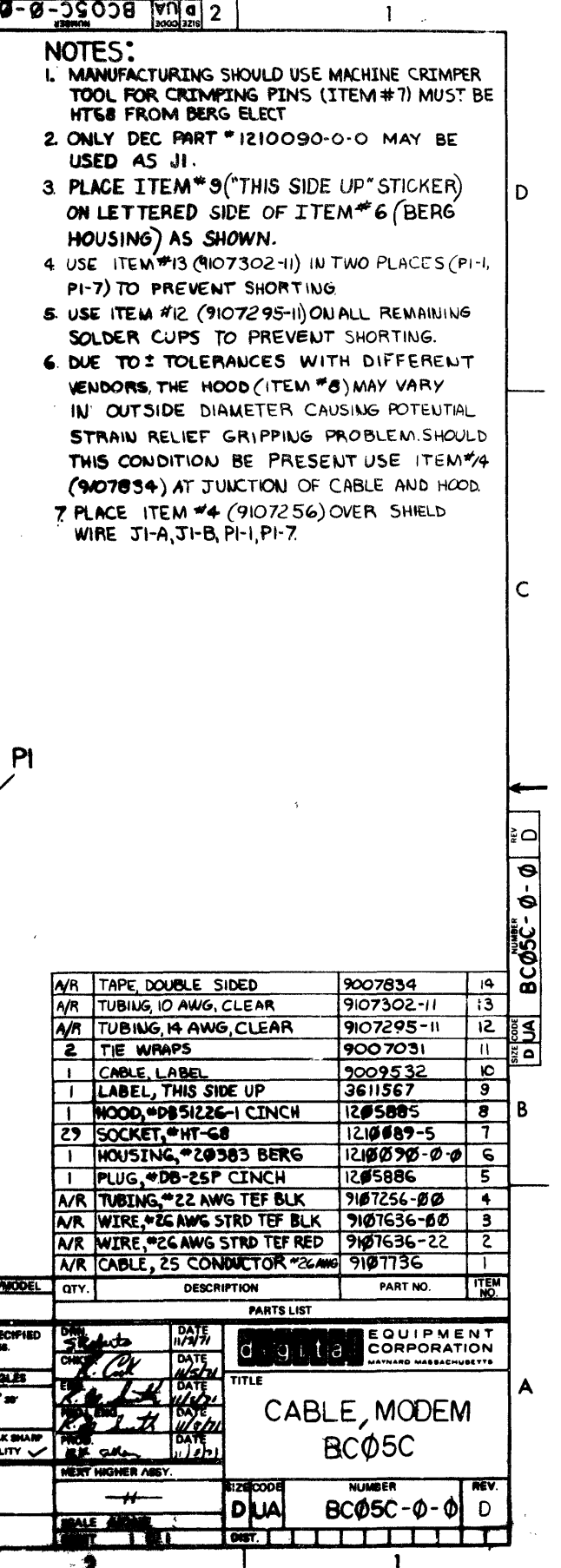

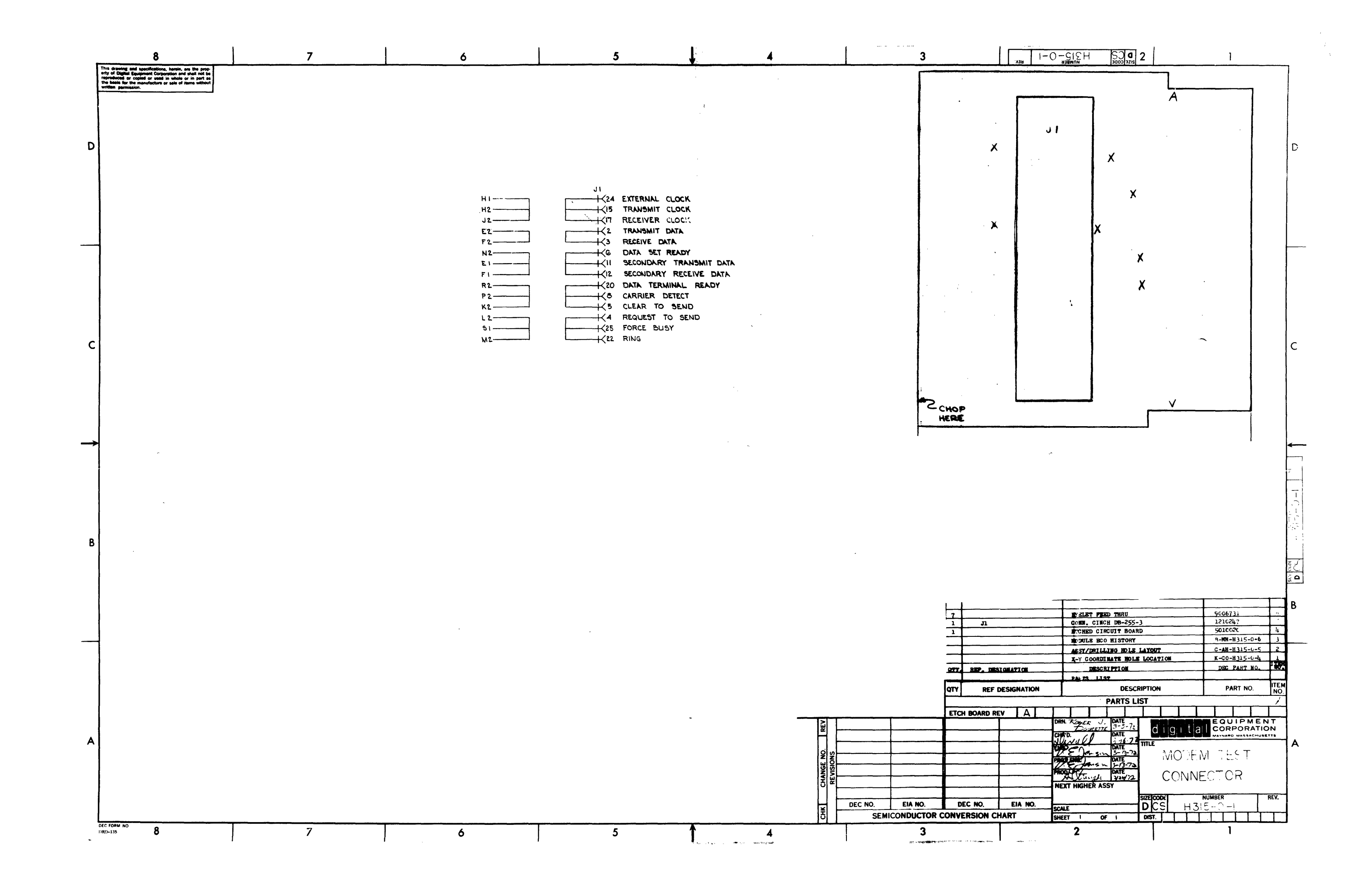

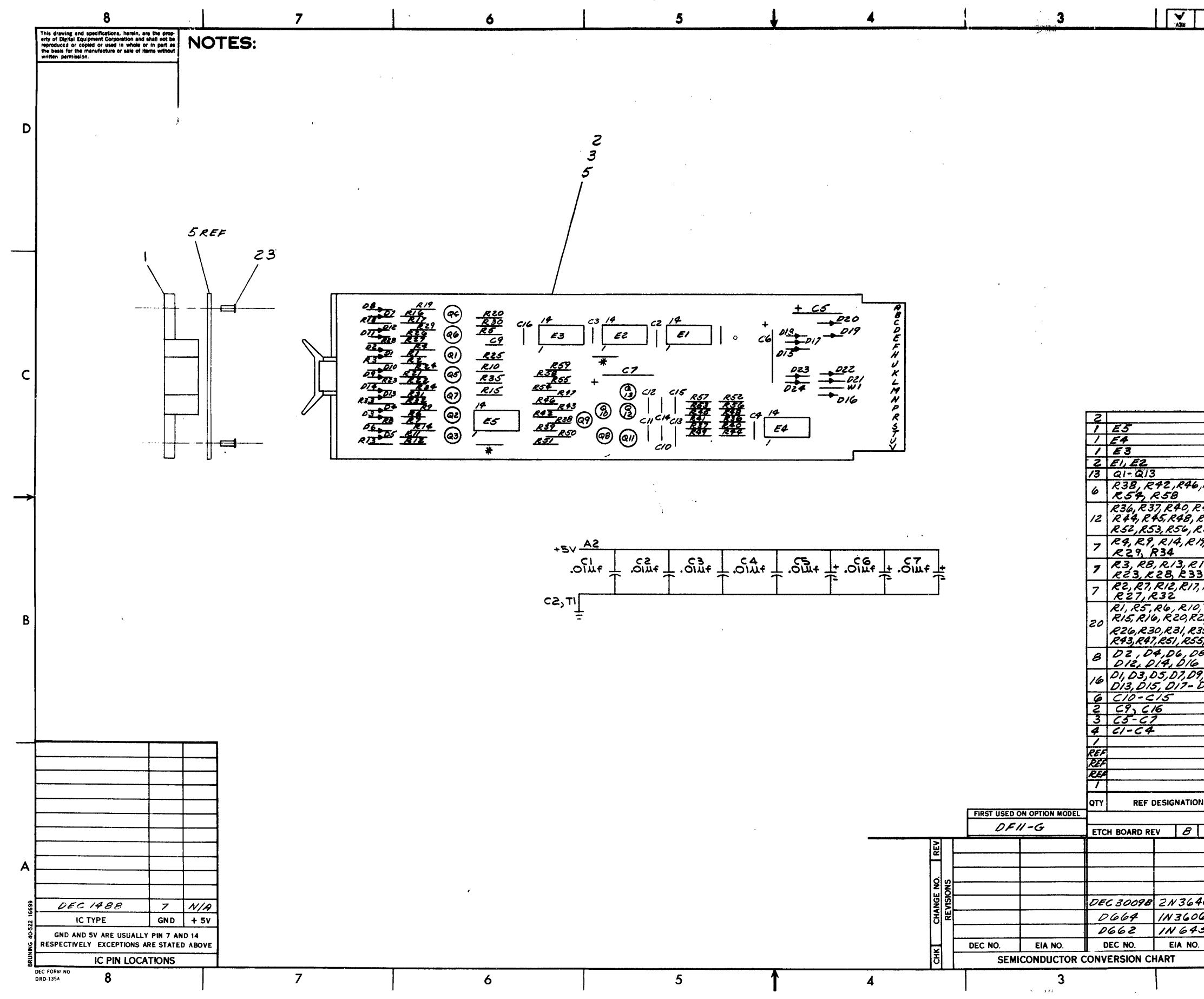

 $\sim$ 

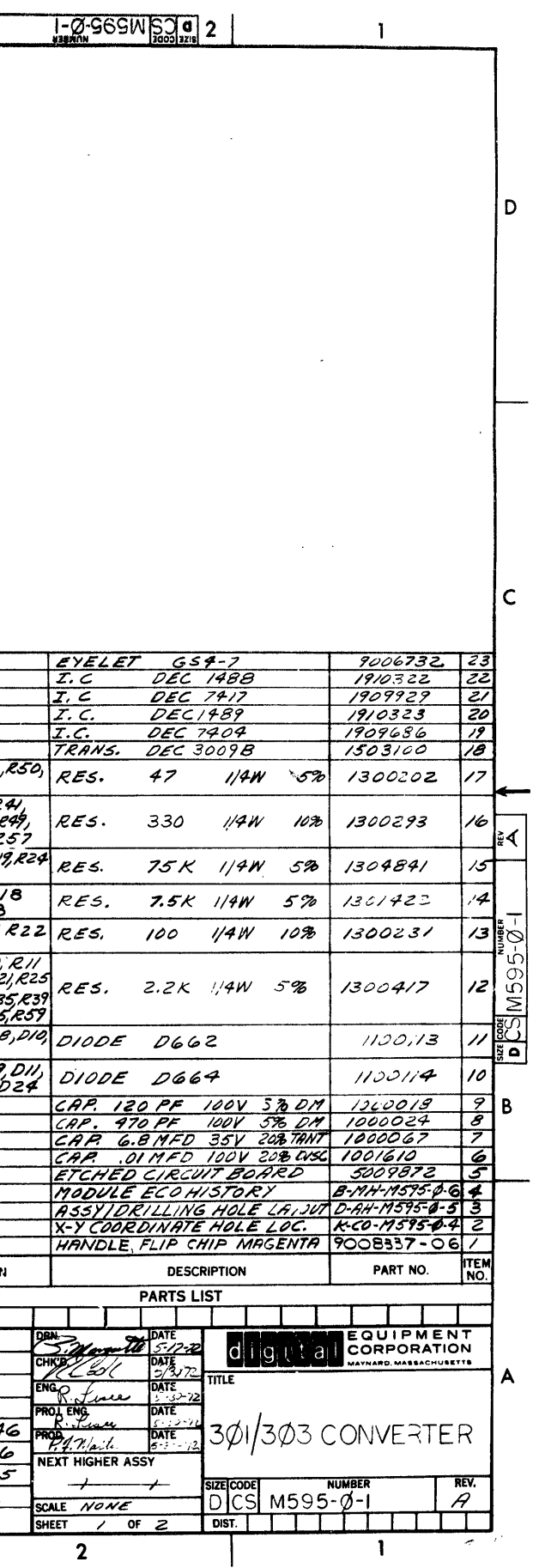

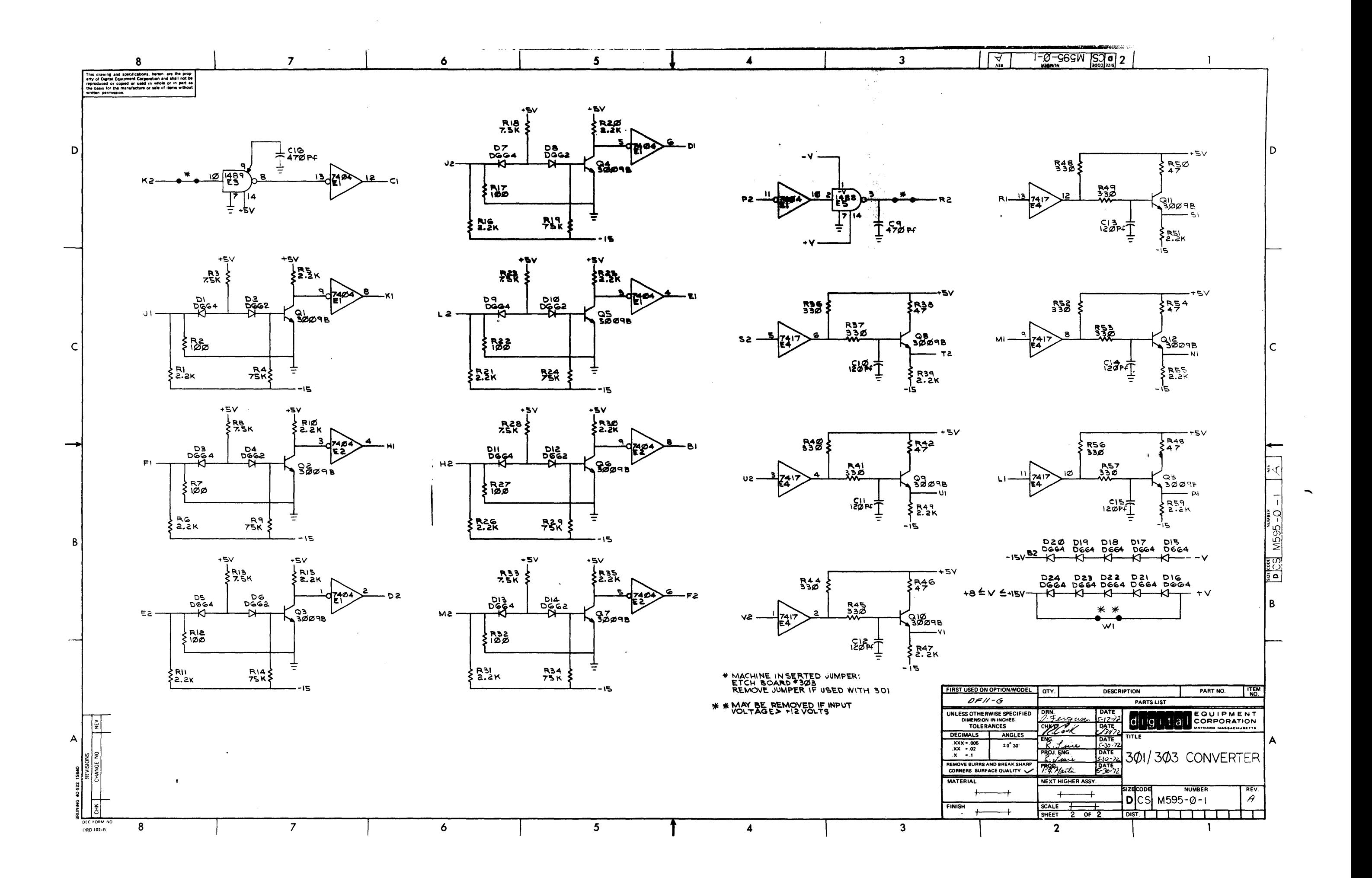

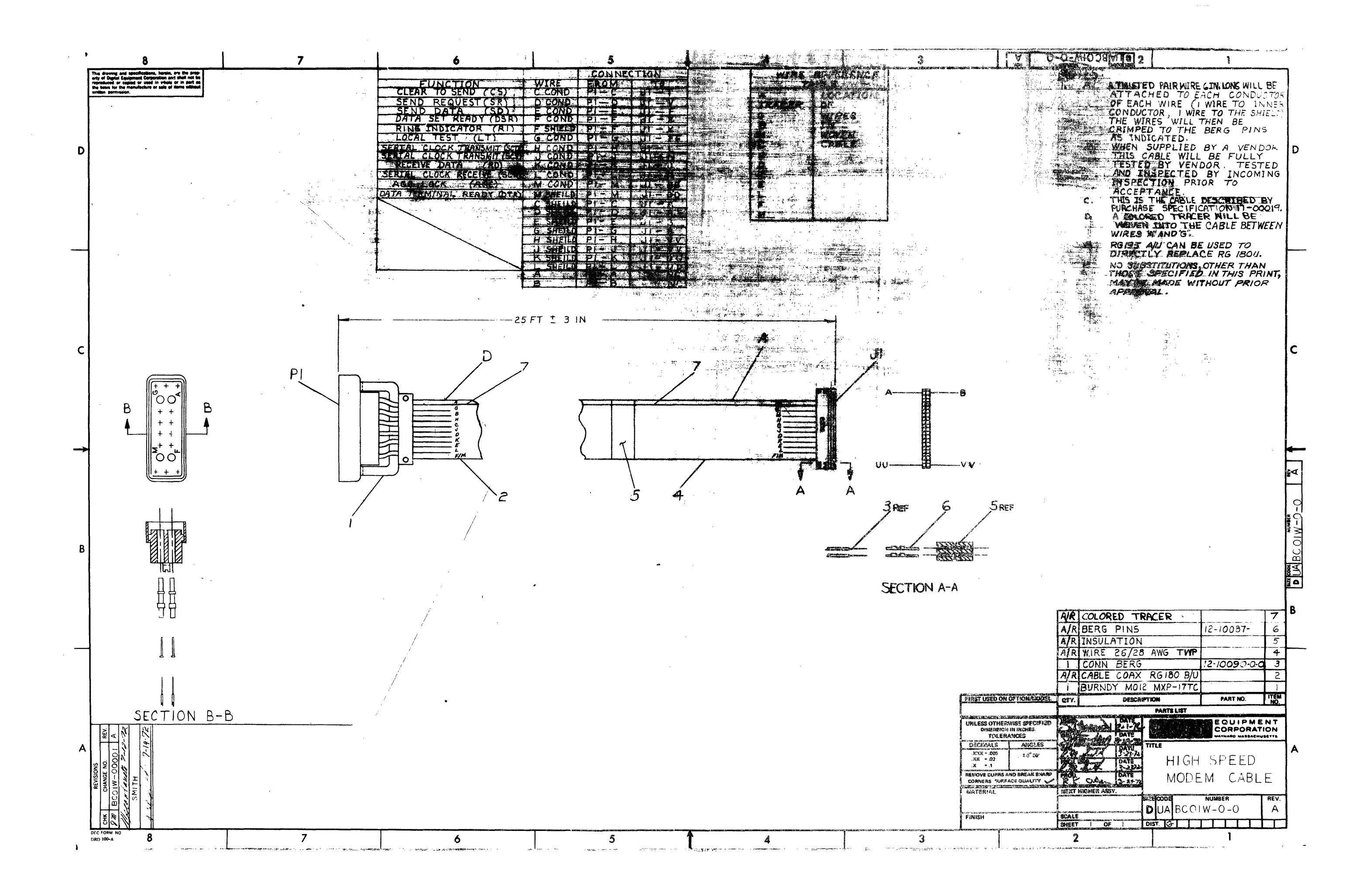

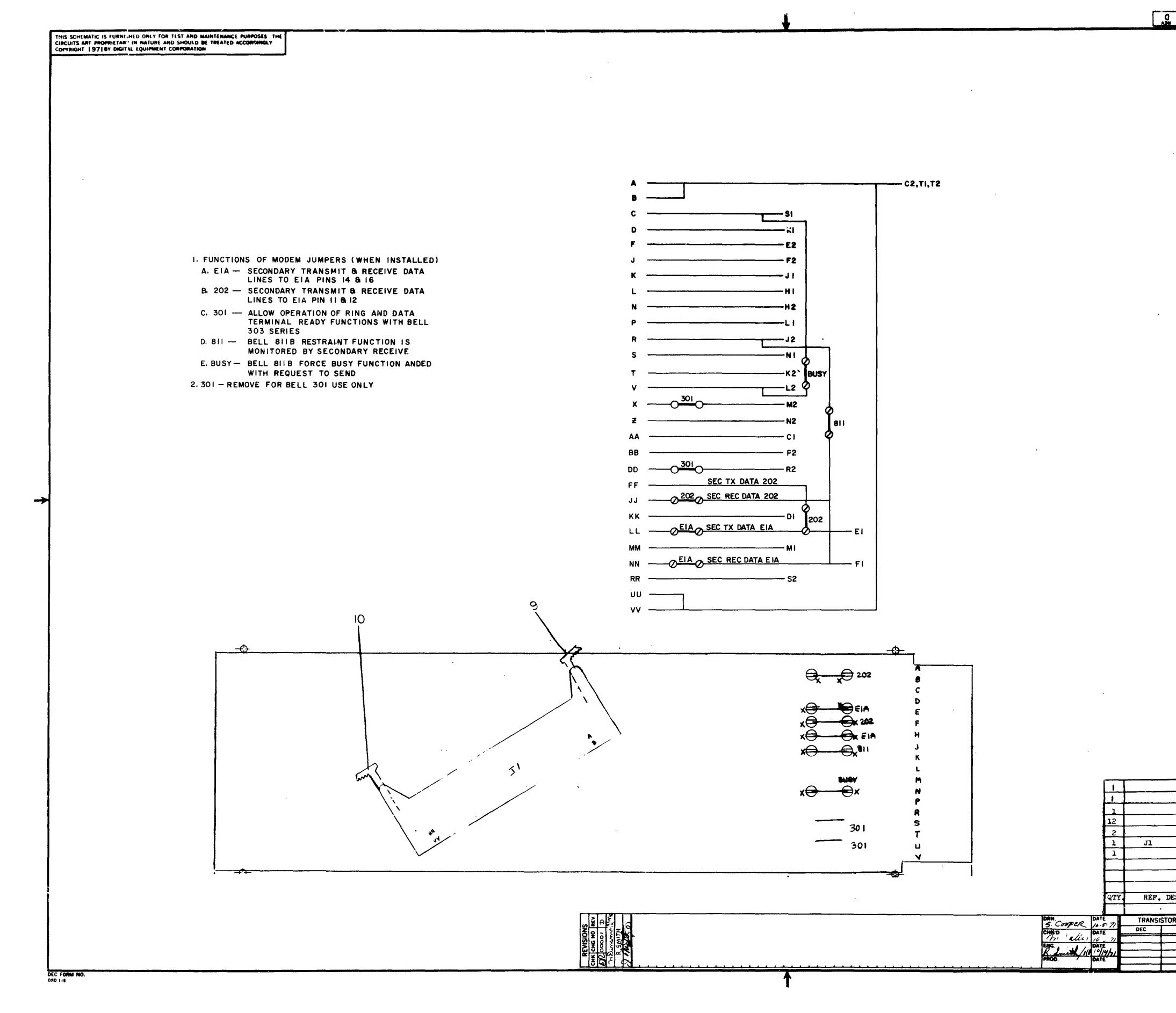

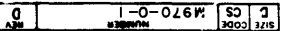

 $\sim 10$ 

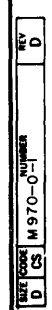

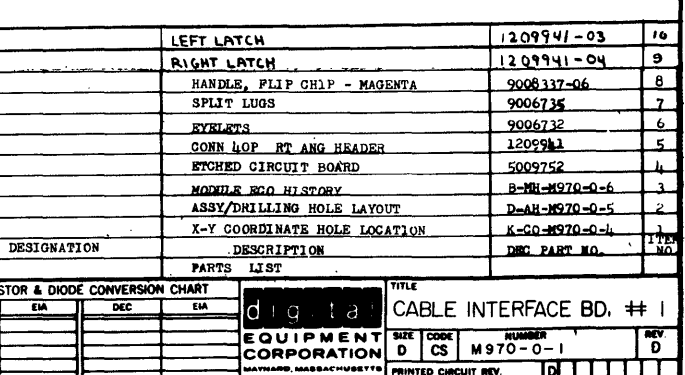

 $\sim 10^4$